## LINK TO TRUSTED GALE CONTENT

Use the **Get Link** tool to create persistent links that connect to premium content within your Gale resources.

STEP

Search or browse to find trusted materials matched to your needs.

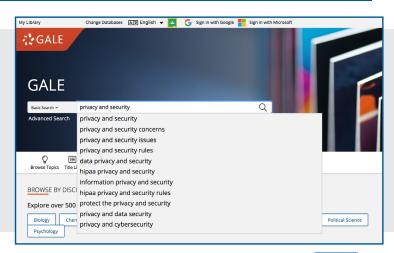

2 STEP

Click **Get Link** to create a stable URL back to a document, set of search results, or practically any other page you'd like!

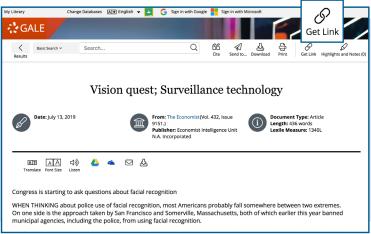

STEP 3

Copy the URL. Then paste the link into an email, web page, document, or anywhere else you would like to share it.

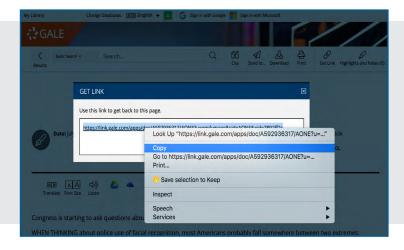

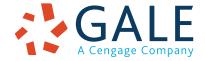

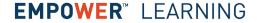

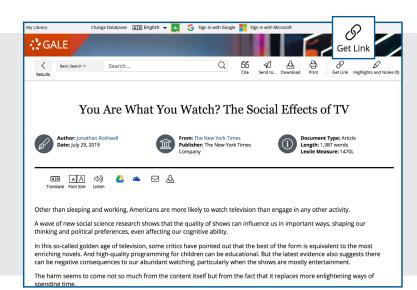

Use Get Link on articles, videos, and more to easily share trusted documents. You'll save paper, and provide access to helpful tools like **Listen** and **Translate**.

P Change Databases 🗚 English 🔻 🔼 🌀 Sign in with Google 💾 Sign in w **GALE** Get Link wse Topics Search Hist Home > Economics > Gross domestic product > News All Content Types Academic Journals (67) Magazines (1,426) ■ News (2,151) 2,151 NEWS Sort by: Relevance ▼ FILTER YOUR RESULTS Search Terms: Topic Search: Gross domestic product Date Published Miscalculations and Surprises: 4 Takeaways From a Long-Term Publication Title G.D.P. Revision Sections Lexile Measure Author: Jim Tankersley
From: The New York Times Search Within July 28, 2018 1,008 words Article 1330L ■ Full Text Documents The federal government acknowledged on Friday that your last few cellphones were more valuable than it thought. That disclosure came tucked in a package of ■ Document Contains Images revisions the government made to the economic growth statistics... Why it's particularly odd for Trump to fixate on NATO's GDP Discover topics and results related to

Create one URL to access multiple results. Clicking the link reveals any new documents related to the subject. This is a great way to track topics and encourage others to explore themes of interest.

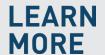

If you require further assistance, please ask your librarian or visit <a href="mailto:support.gale.com/training.">support.gale.com/training.</a>

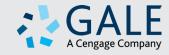